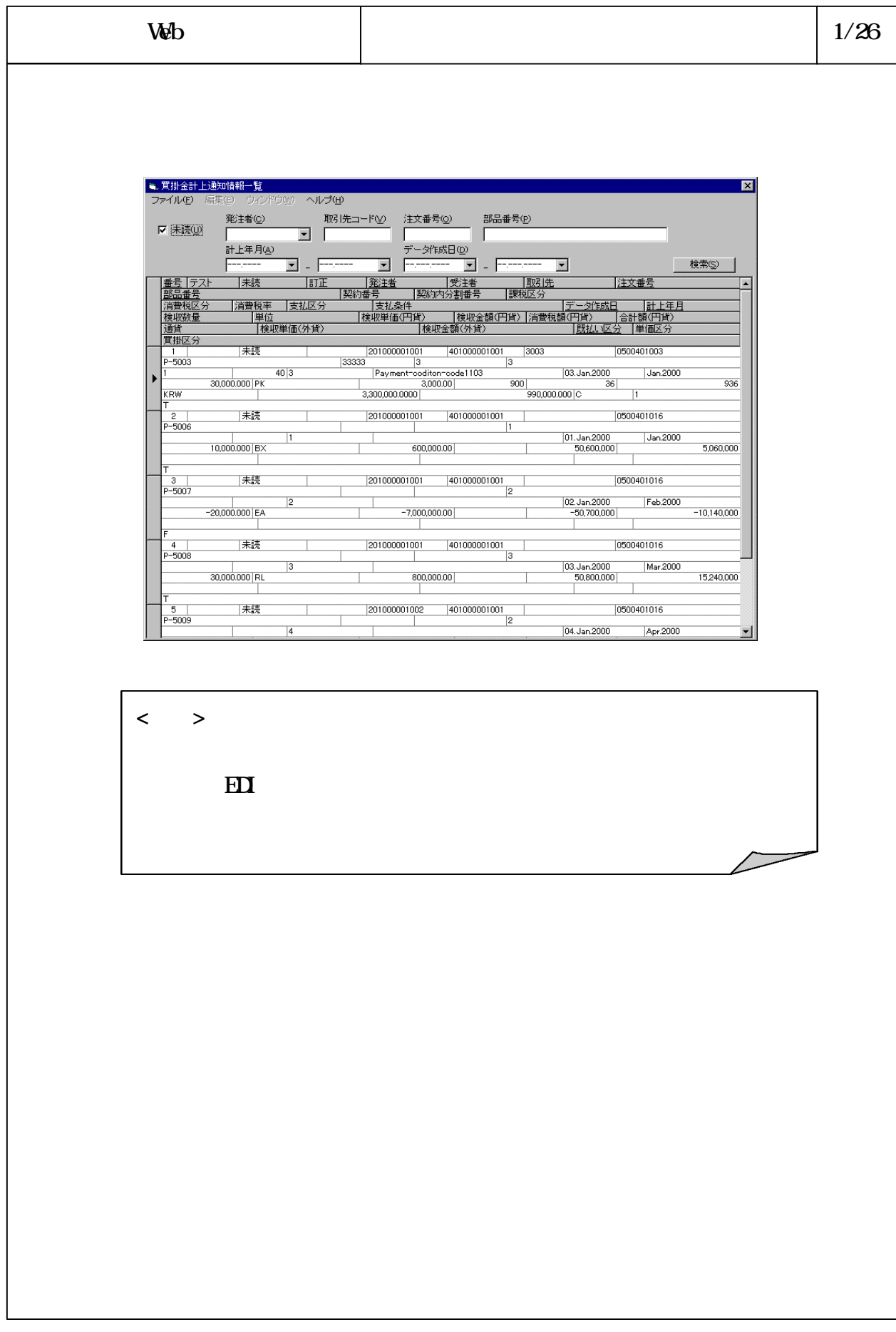

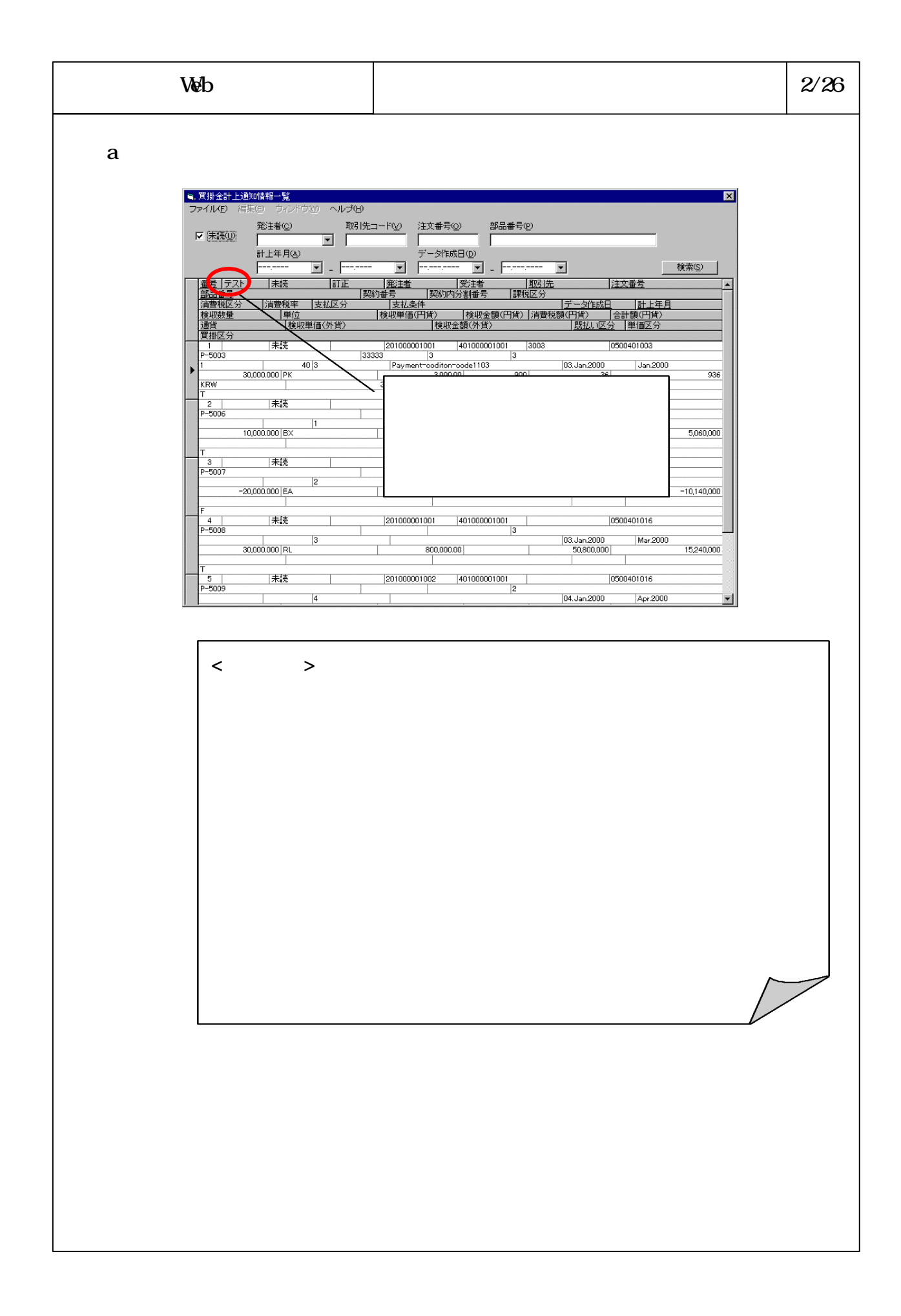

## B634540

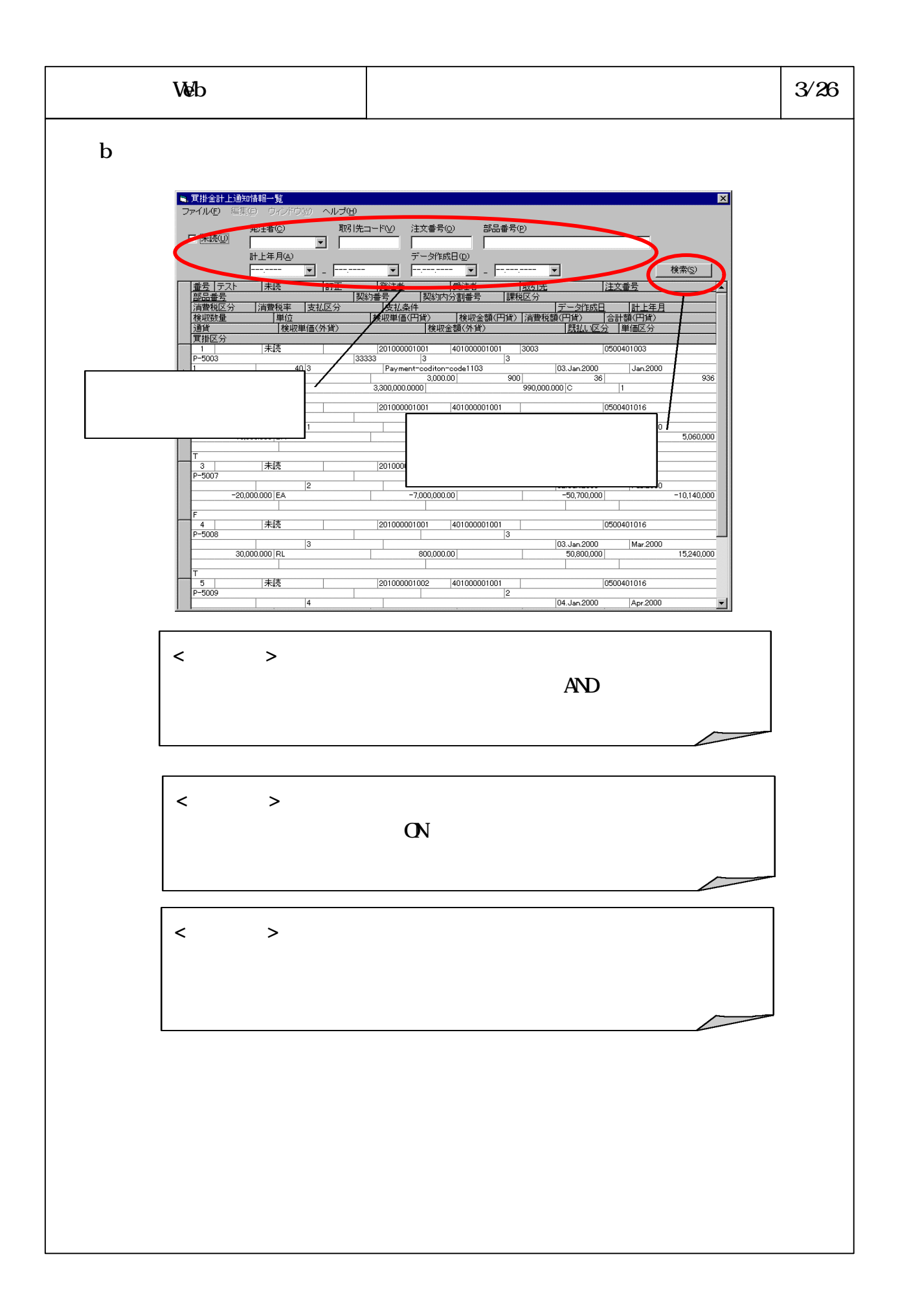

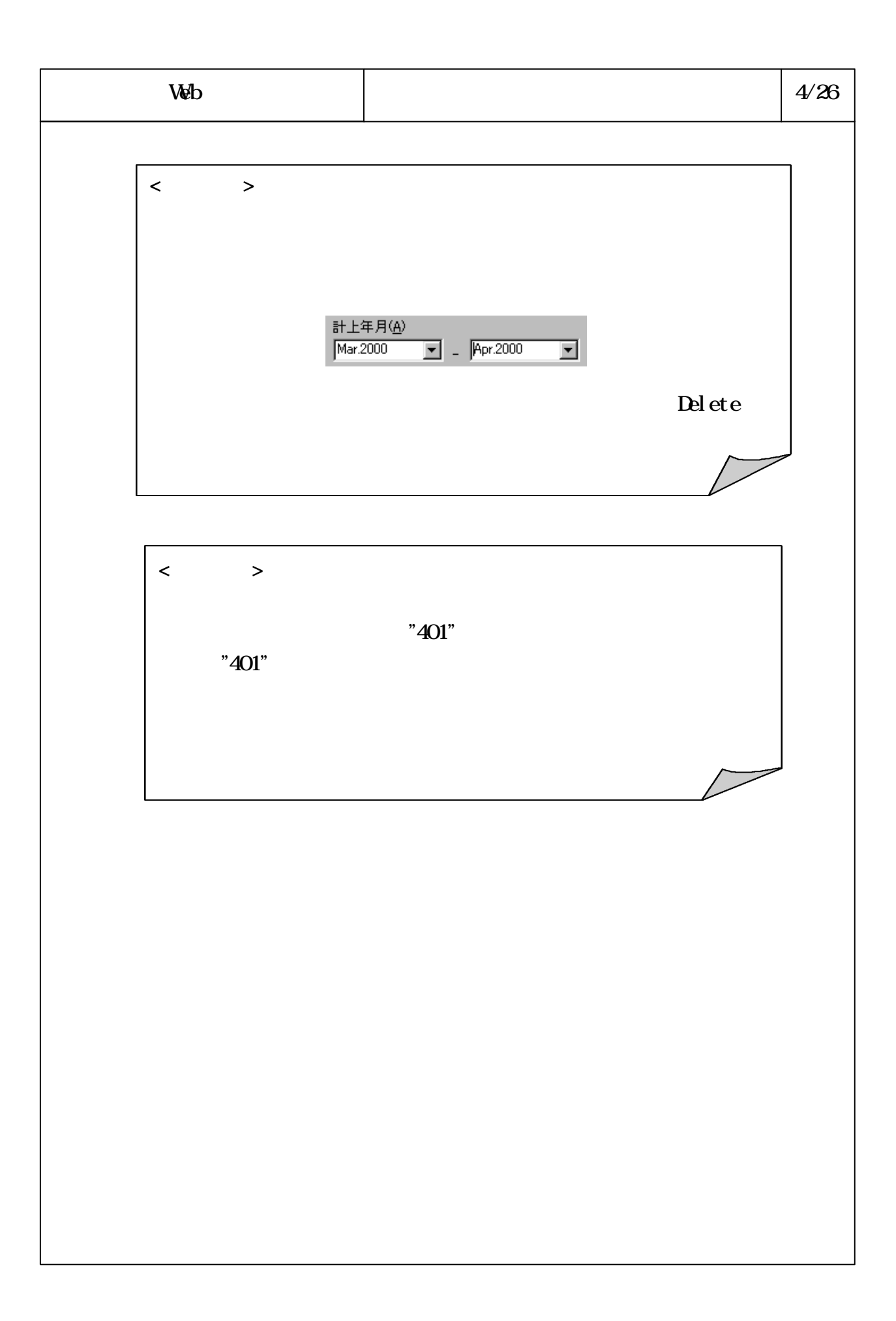

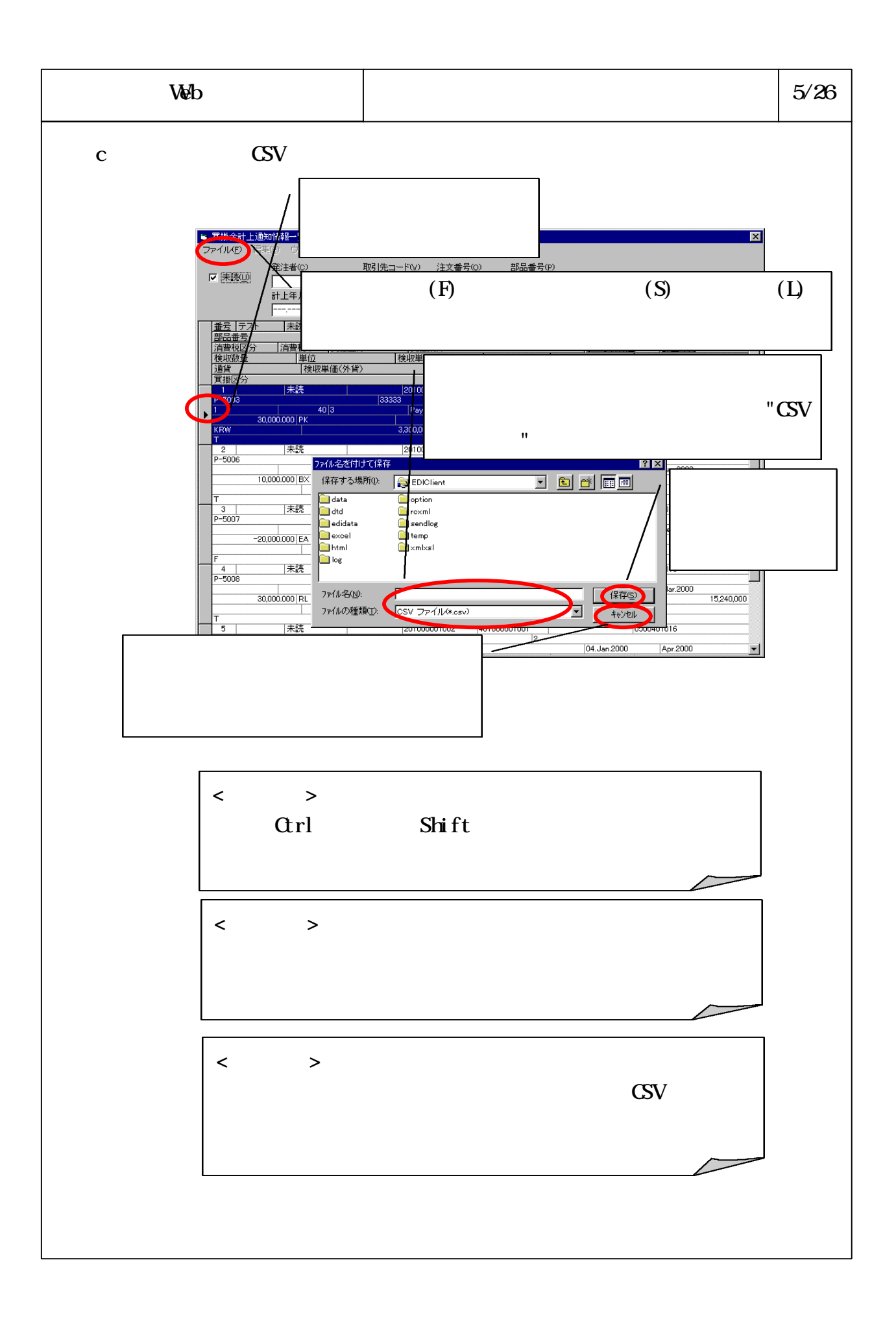

# B634543

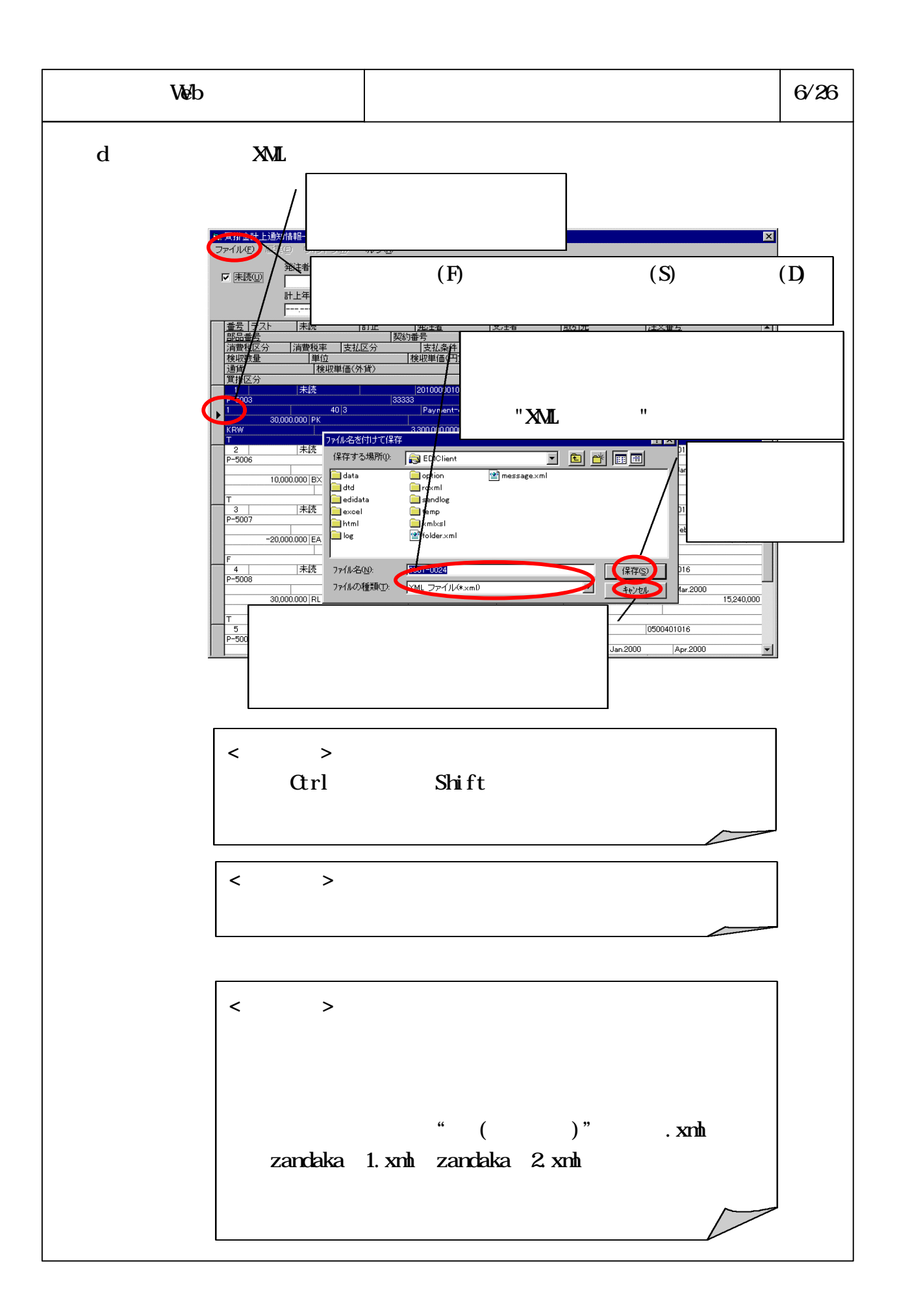

## B634544

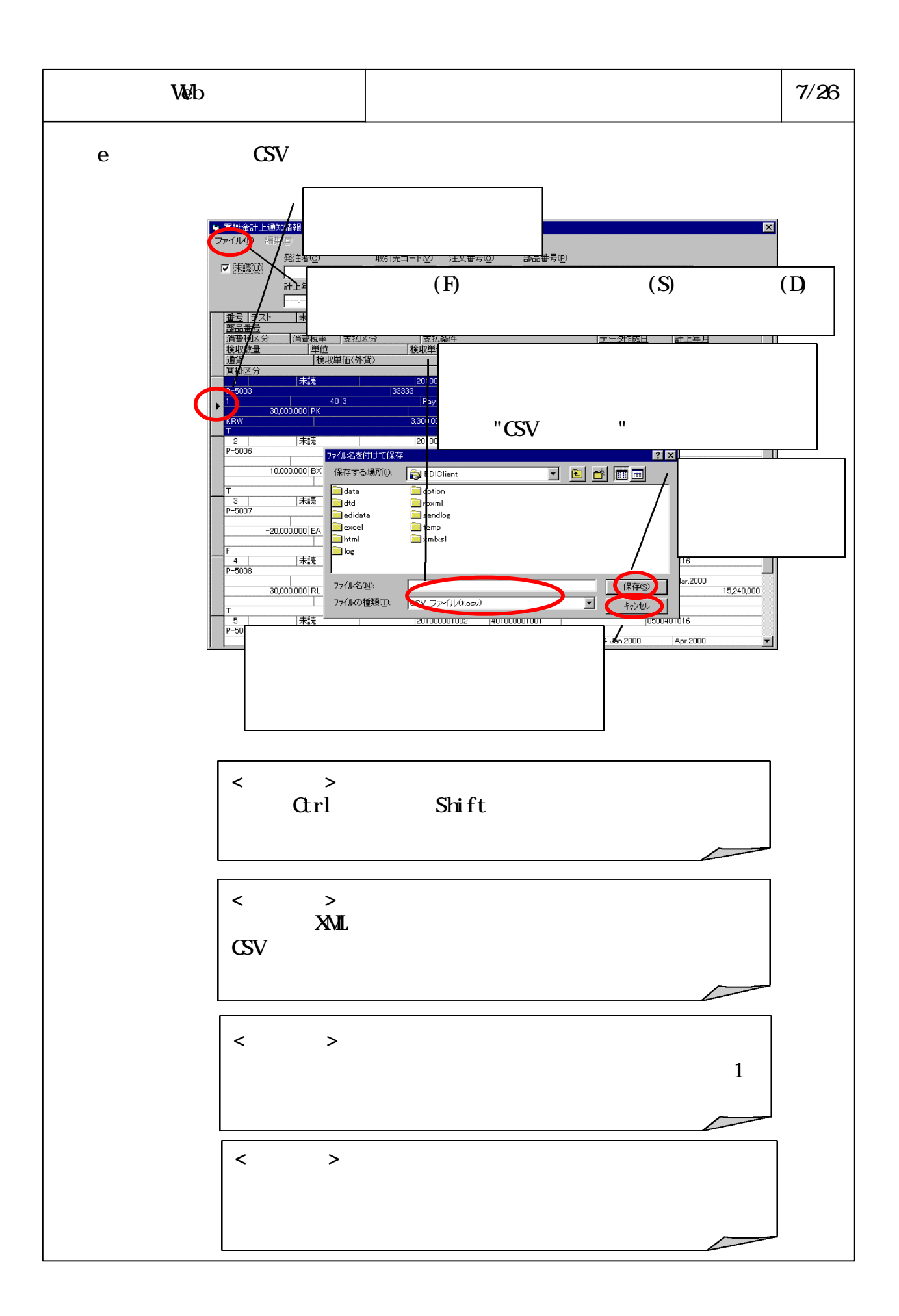

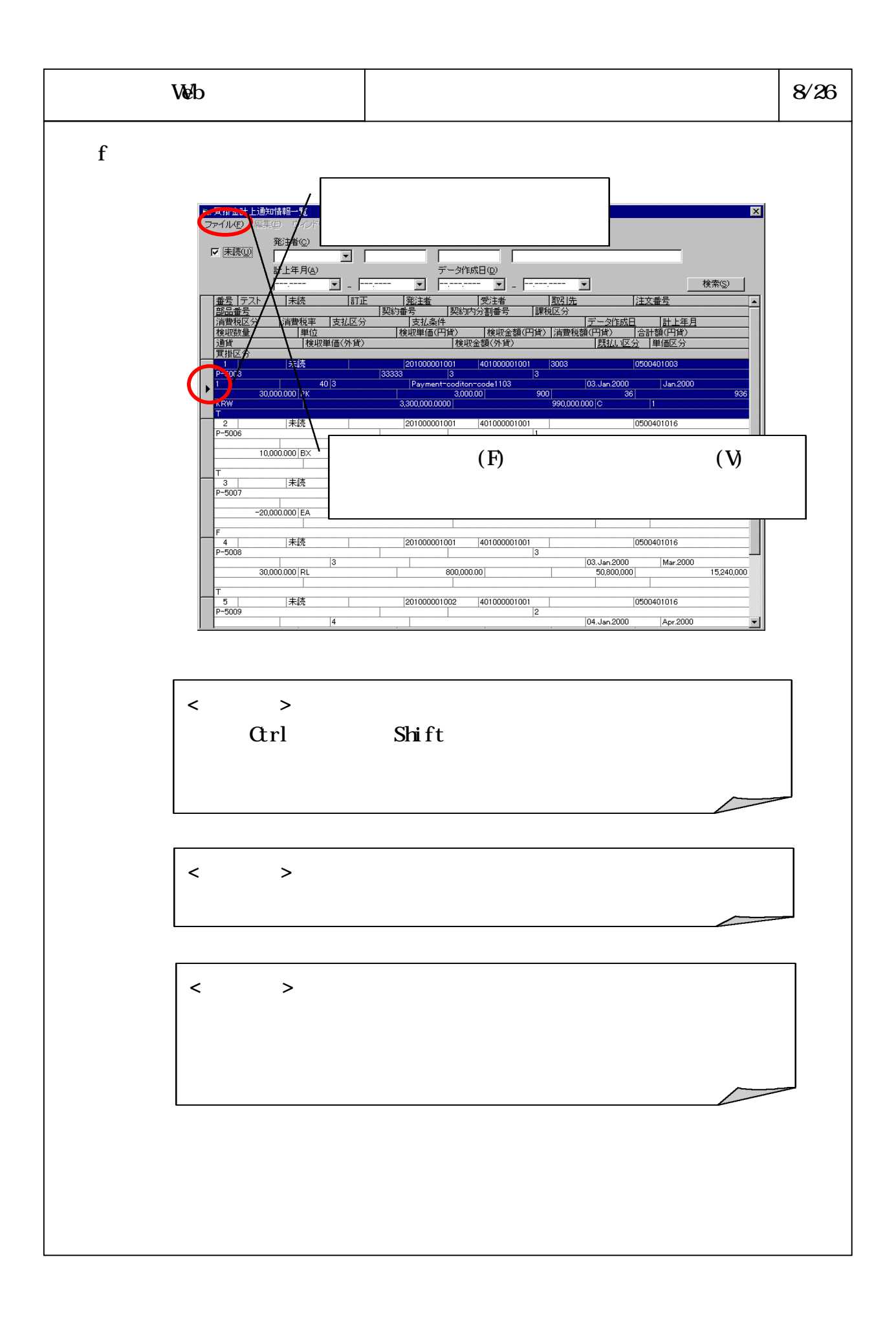

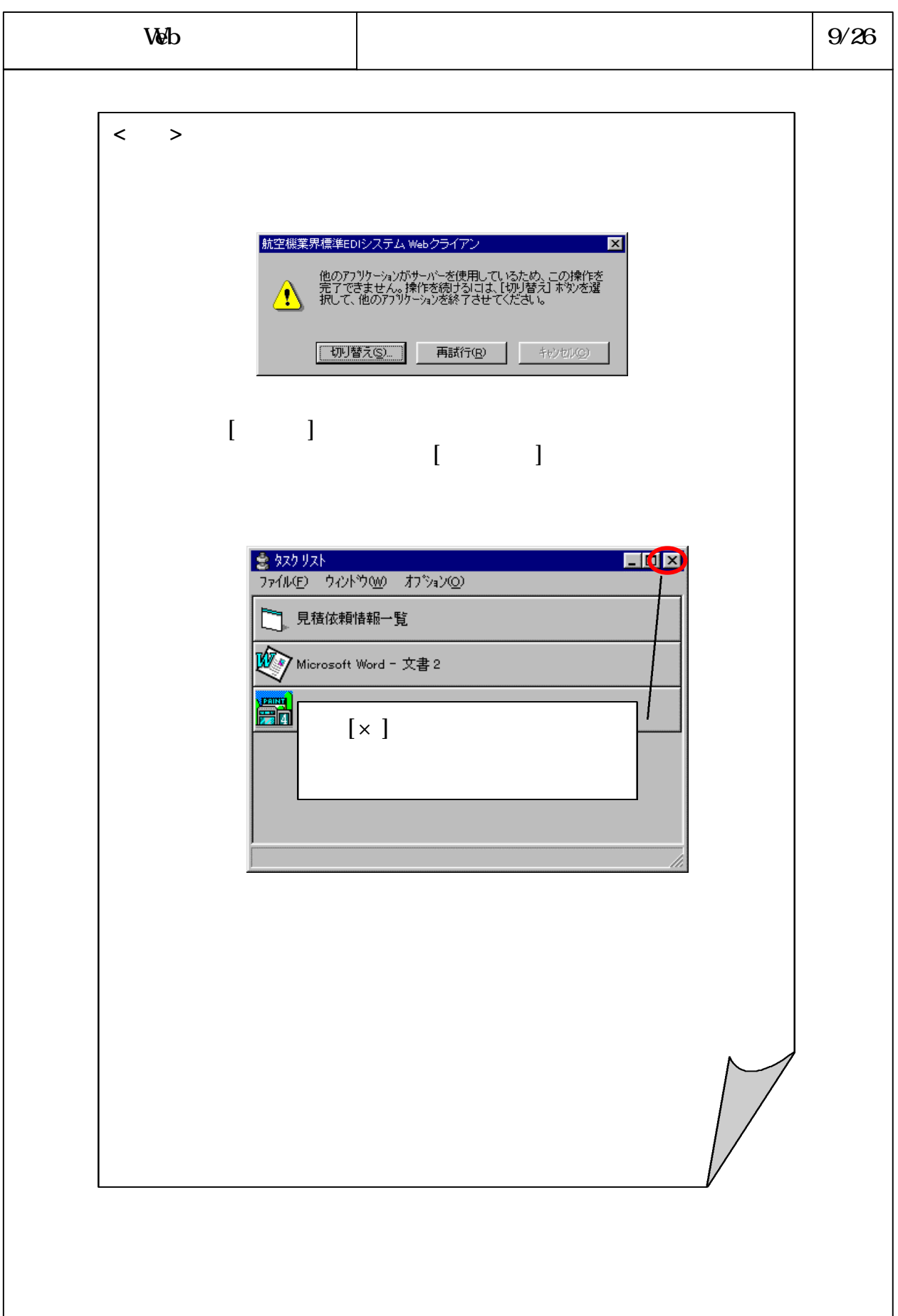

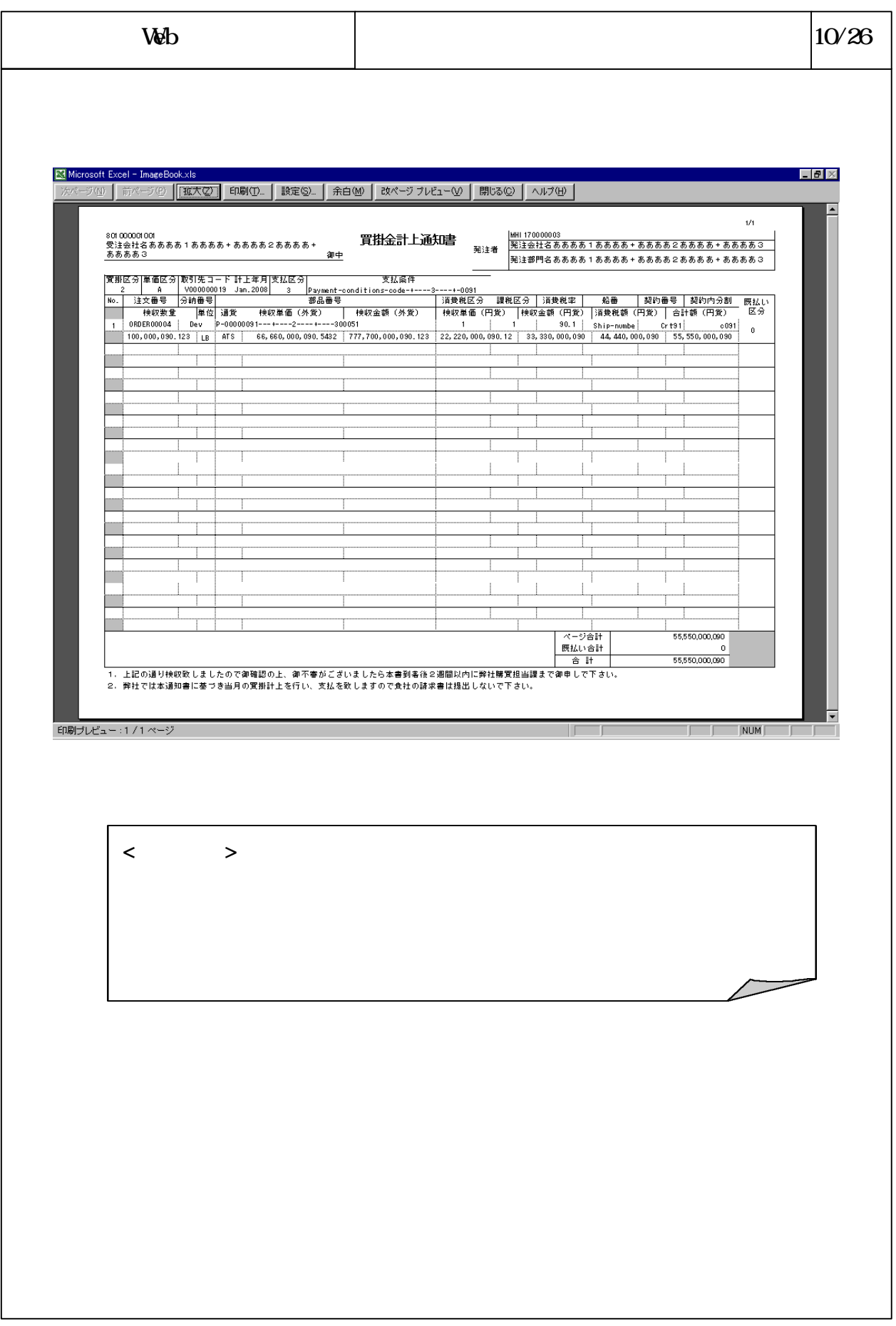

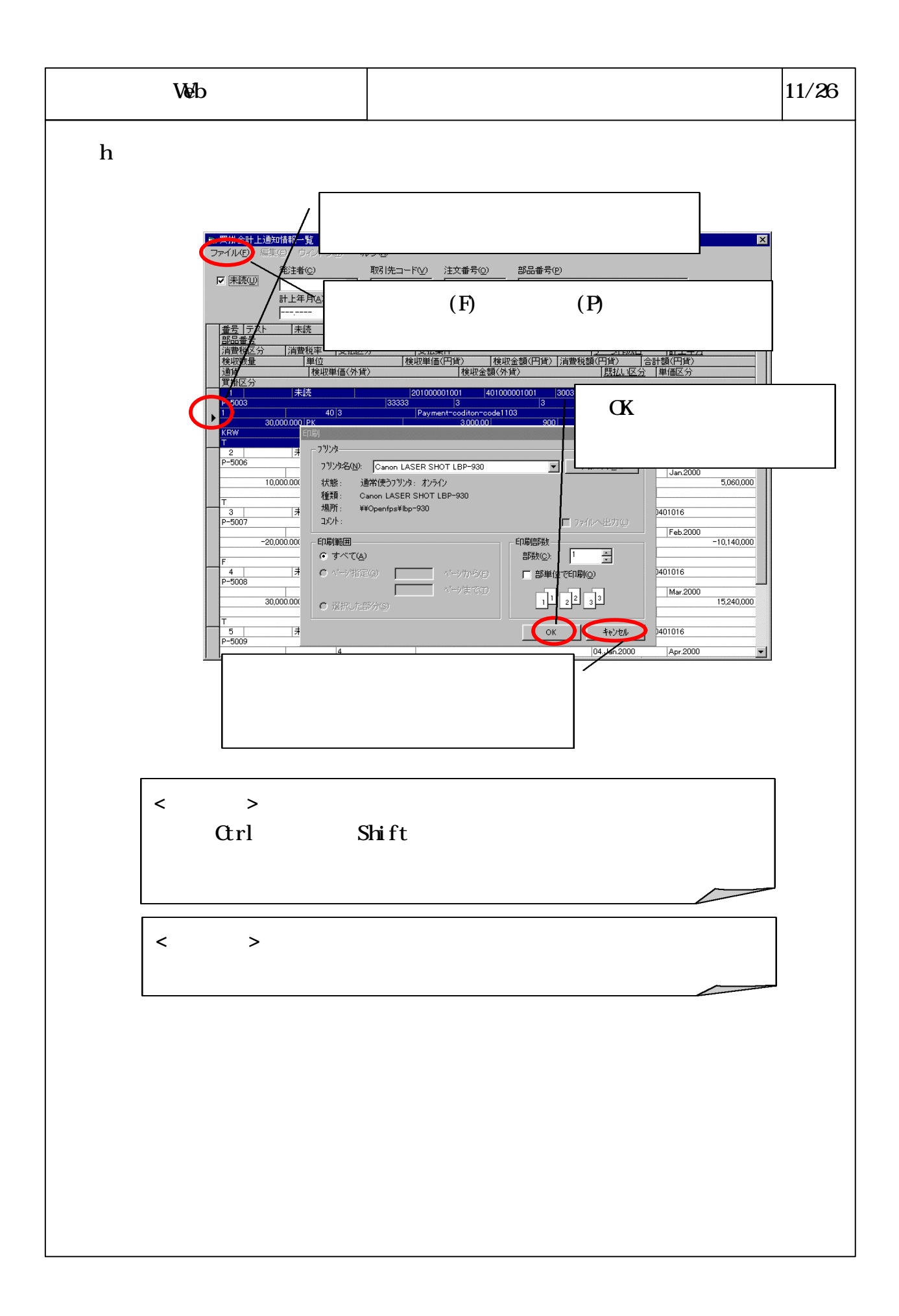

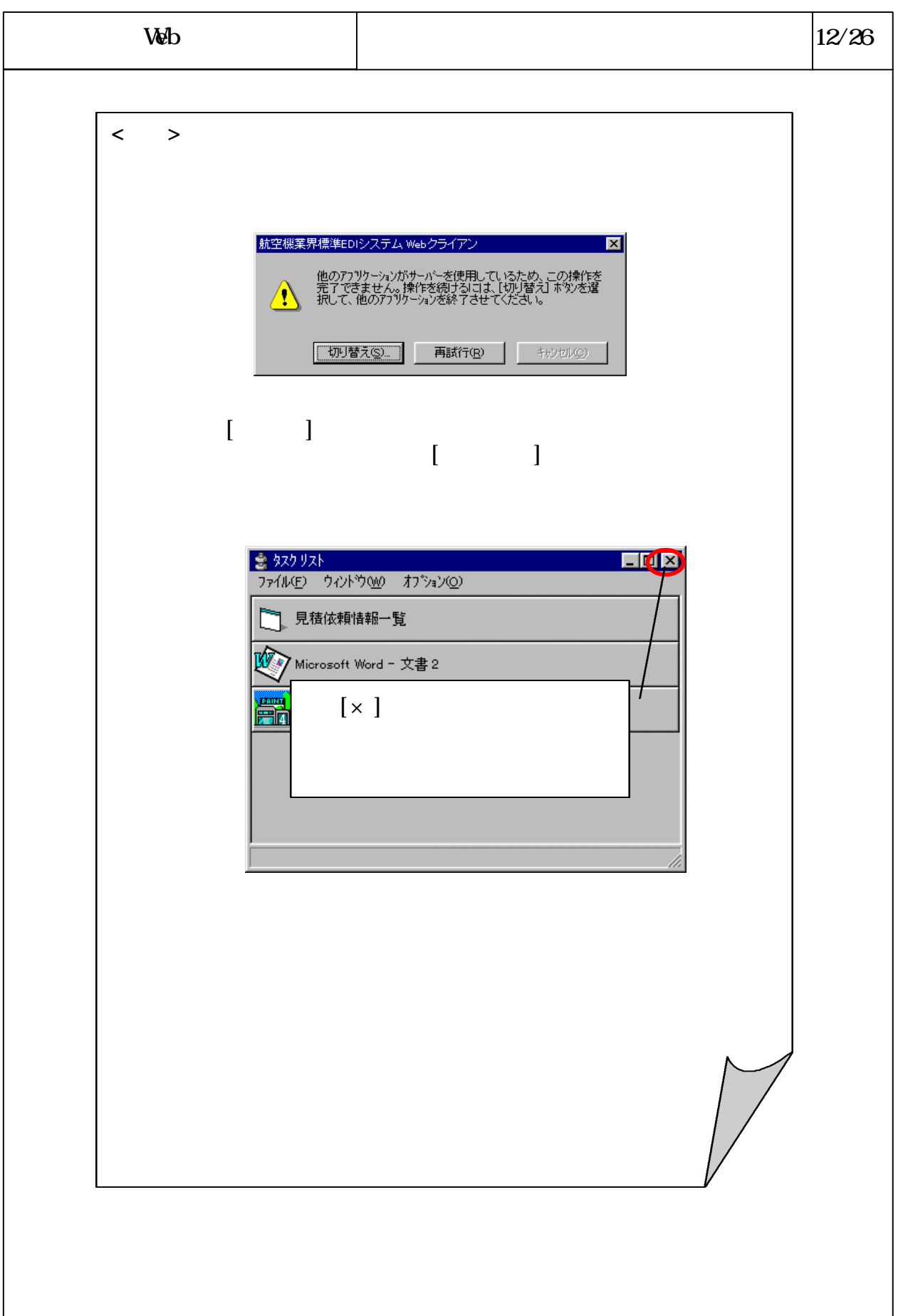

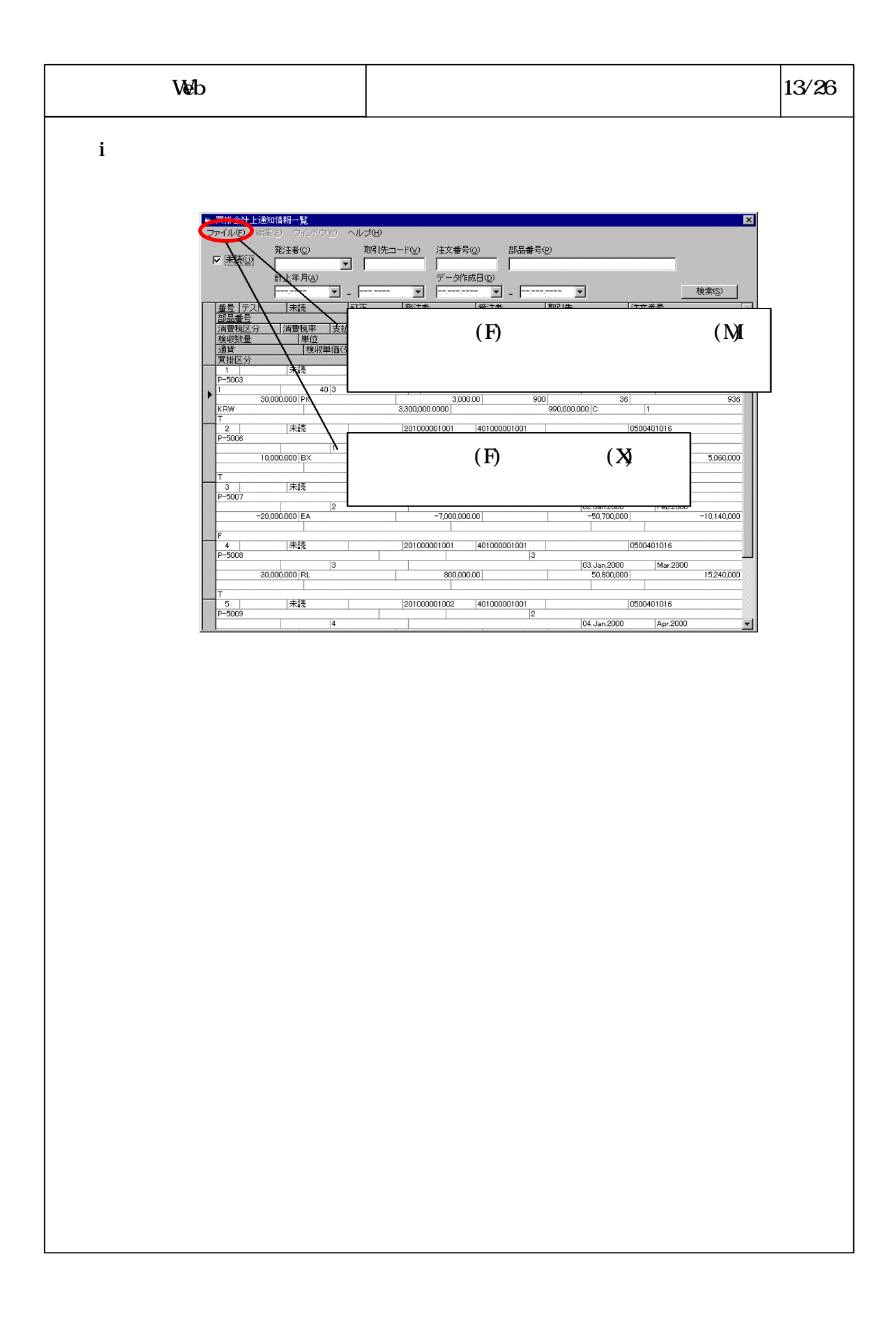

# 改訂B-6-3-4-551

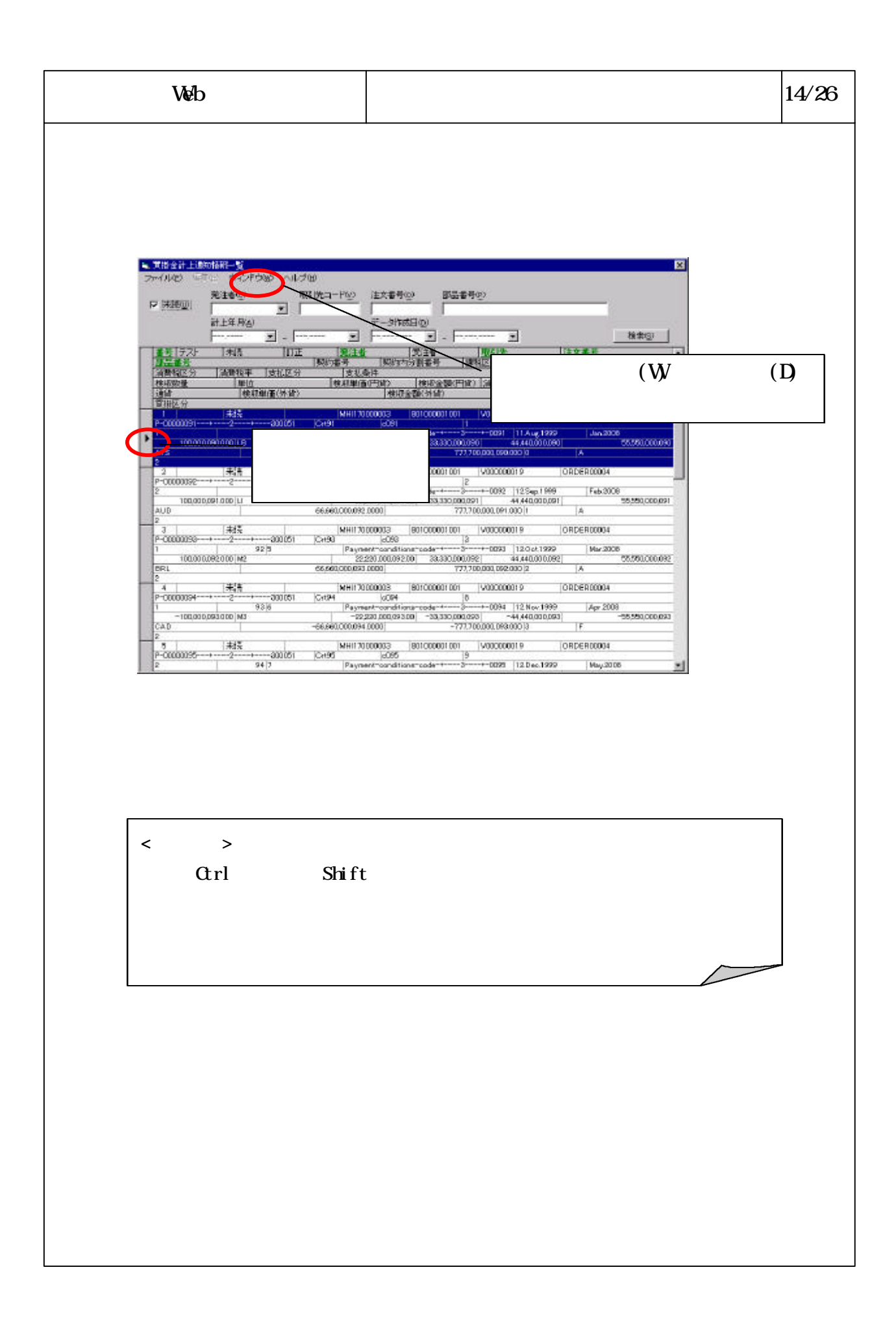

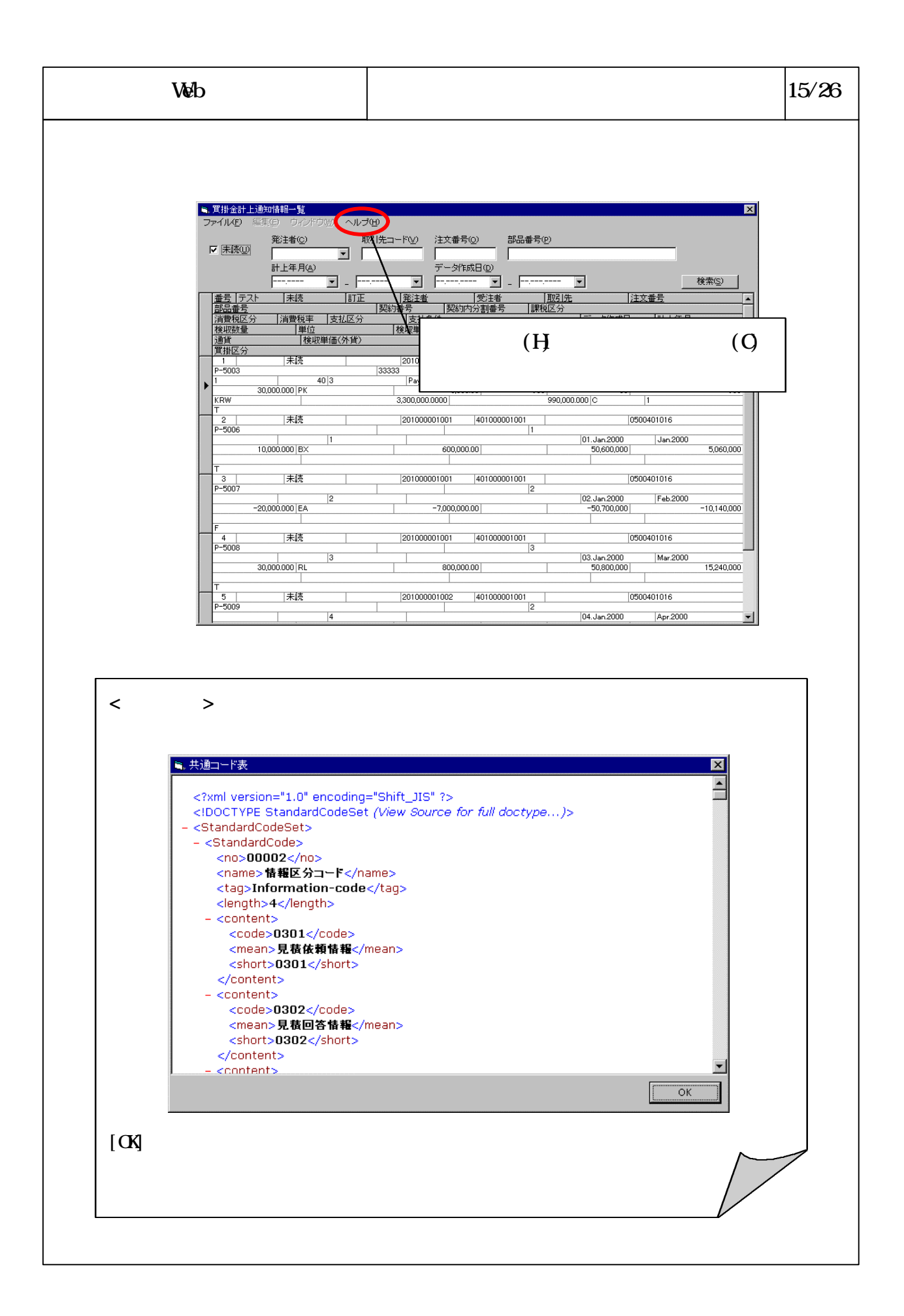

## 改訂B-6-3-4-553

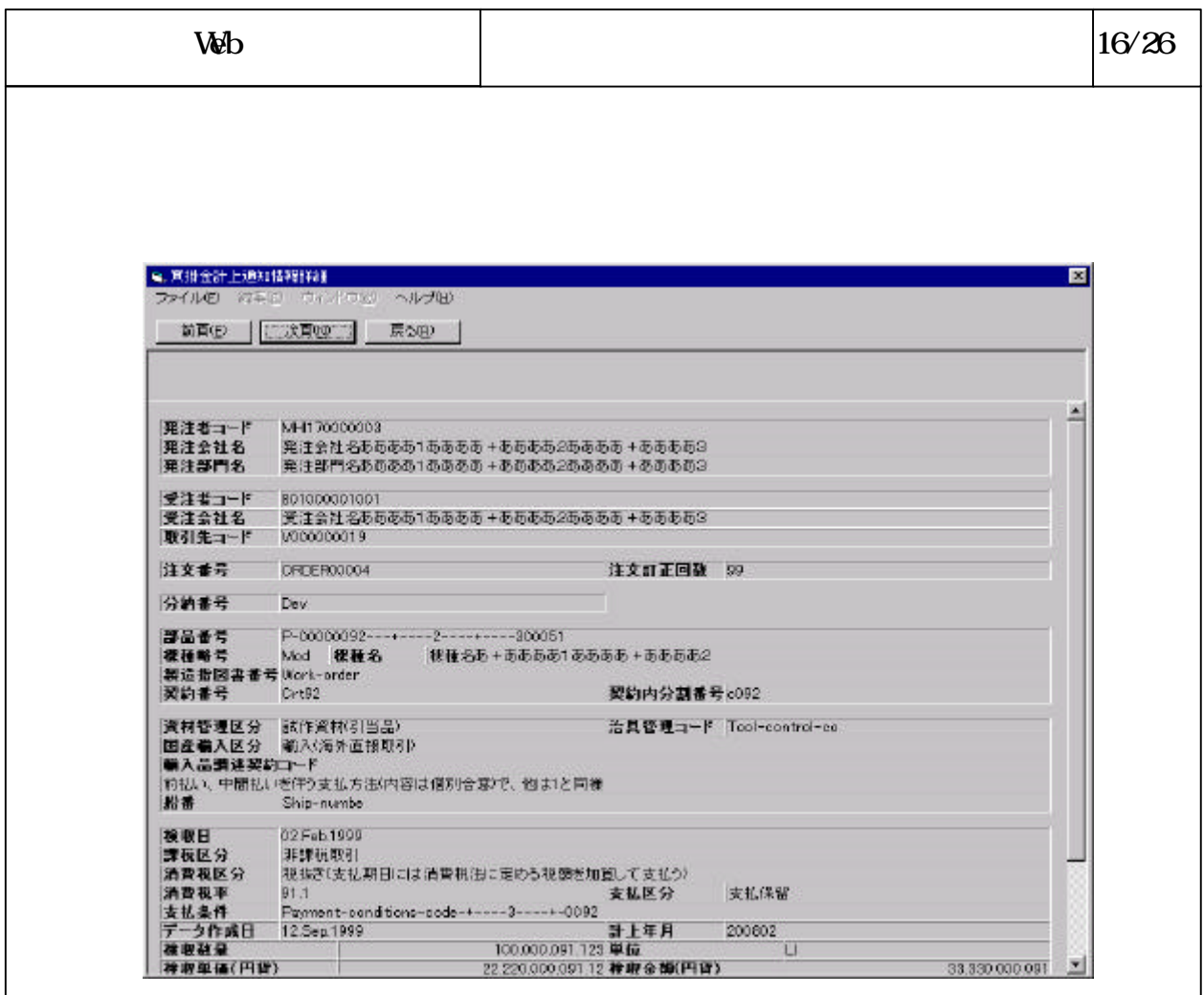

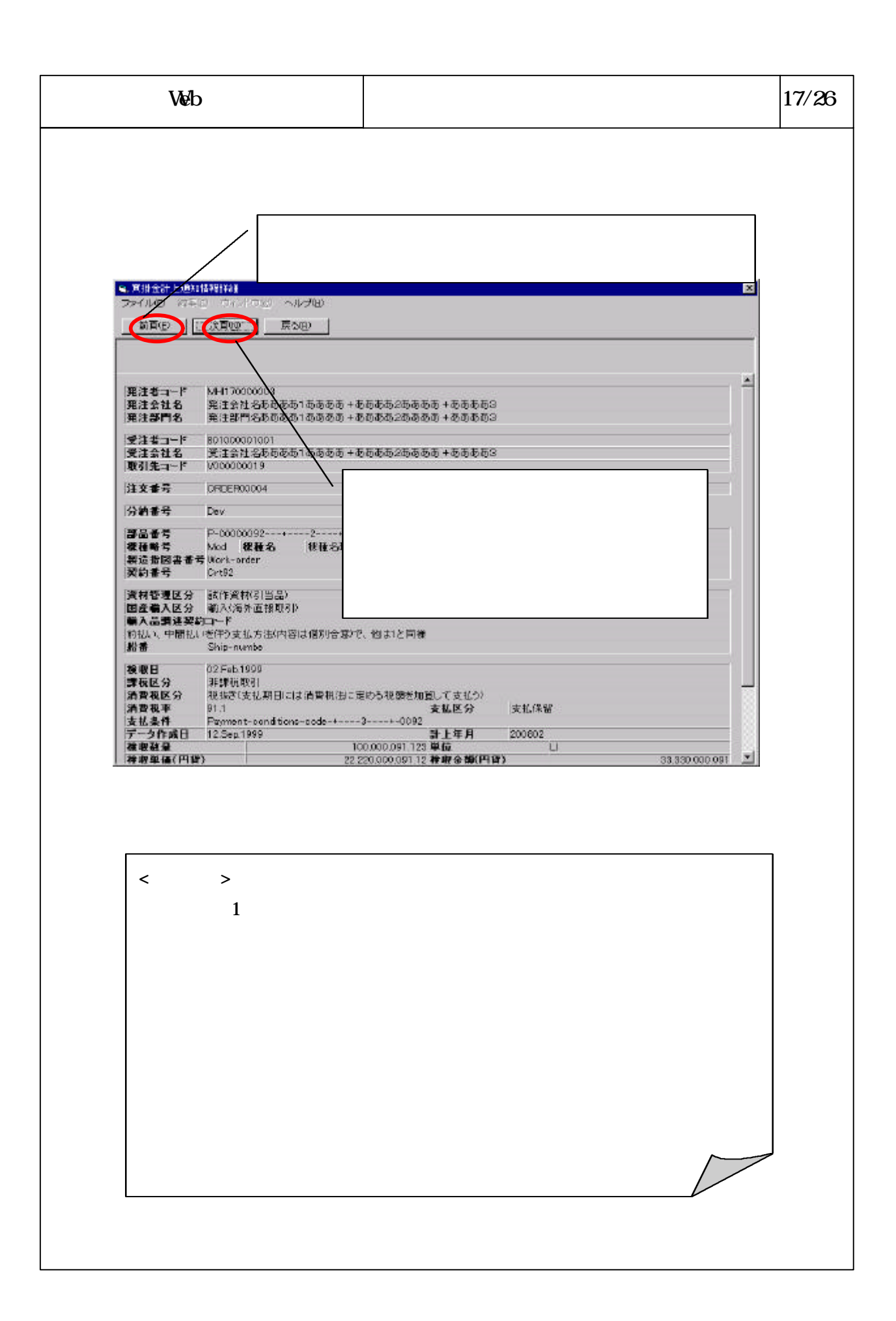

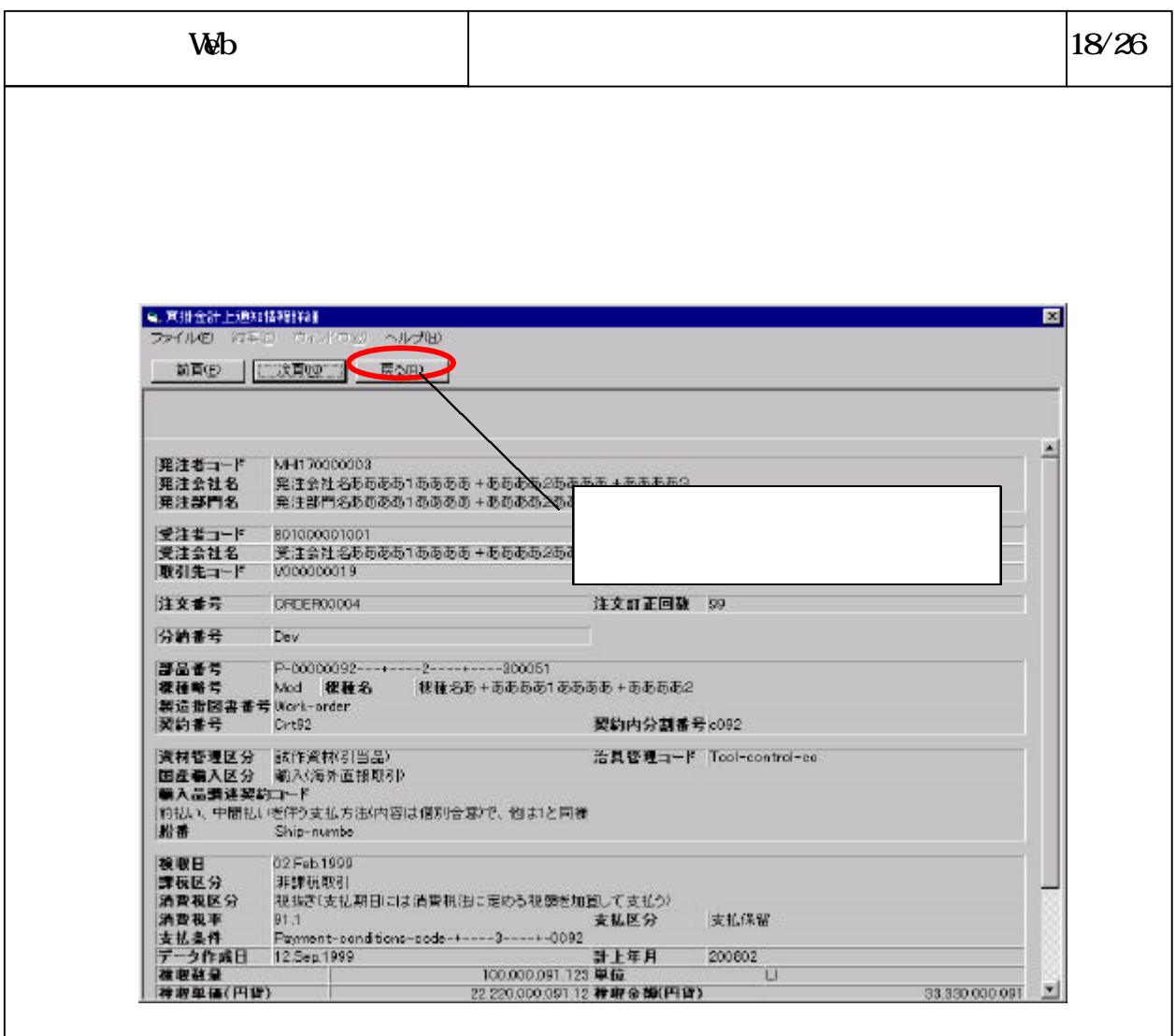

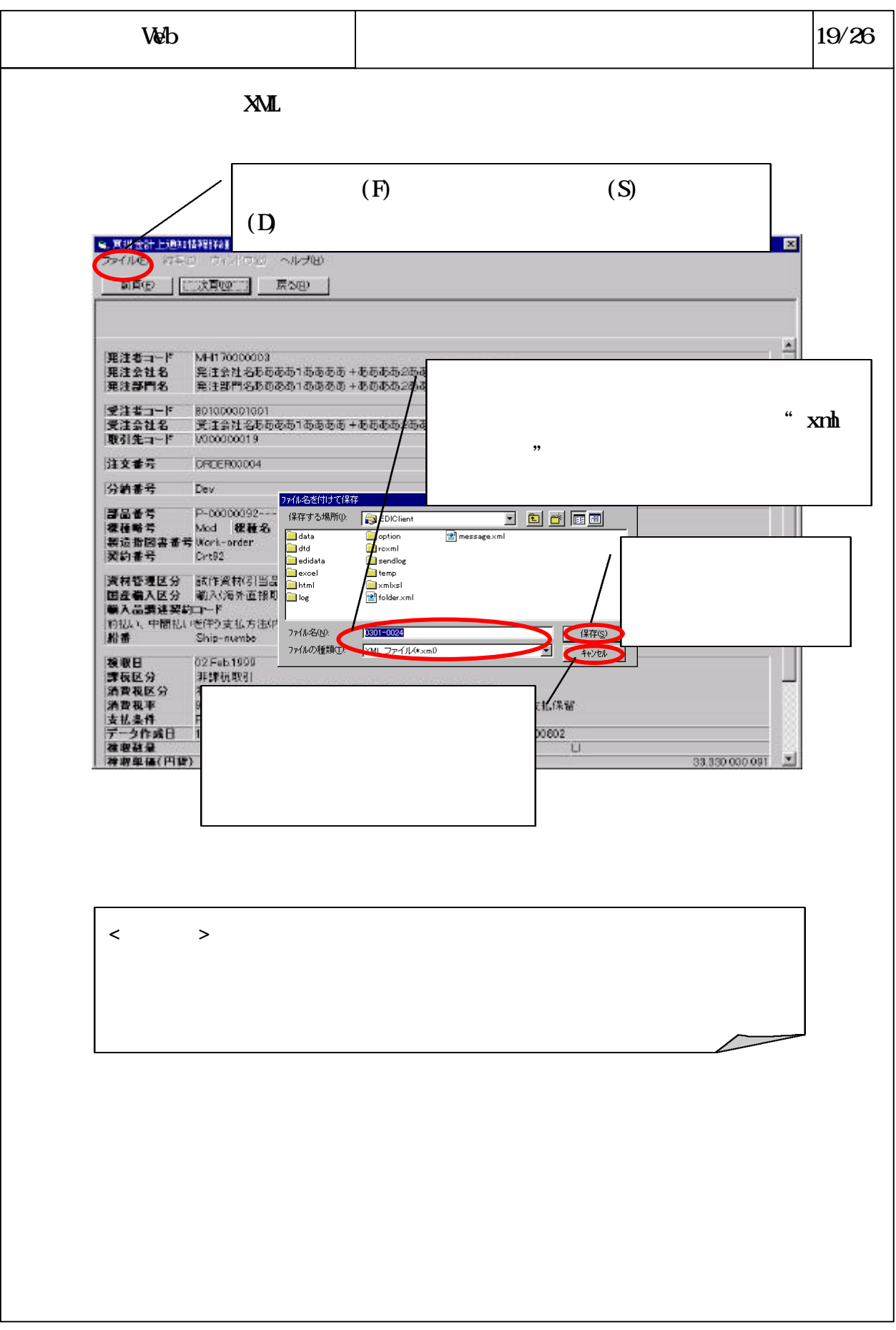

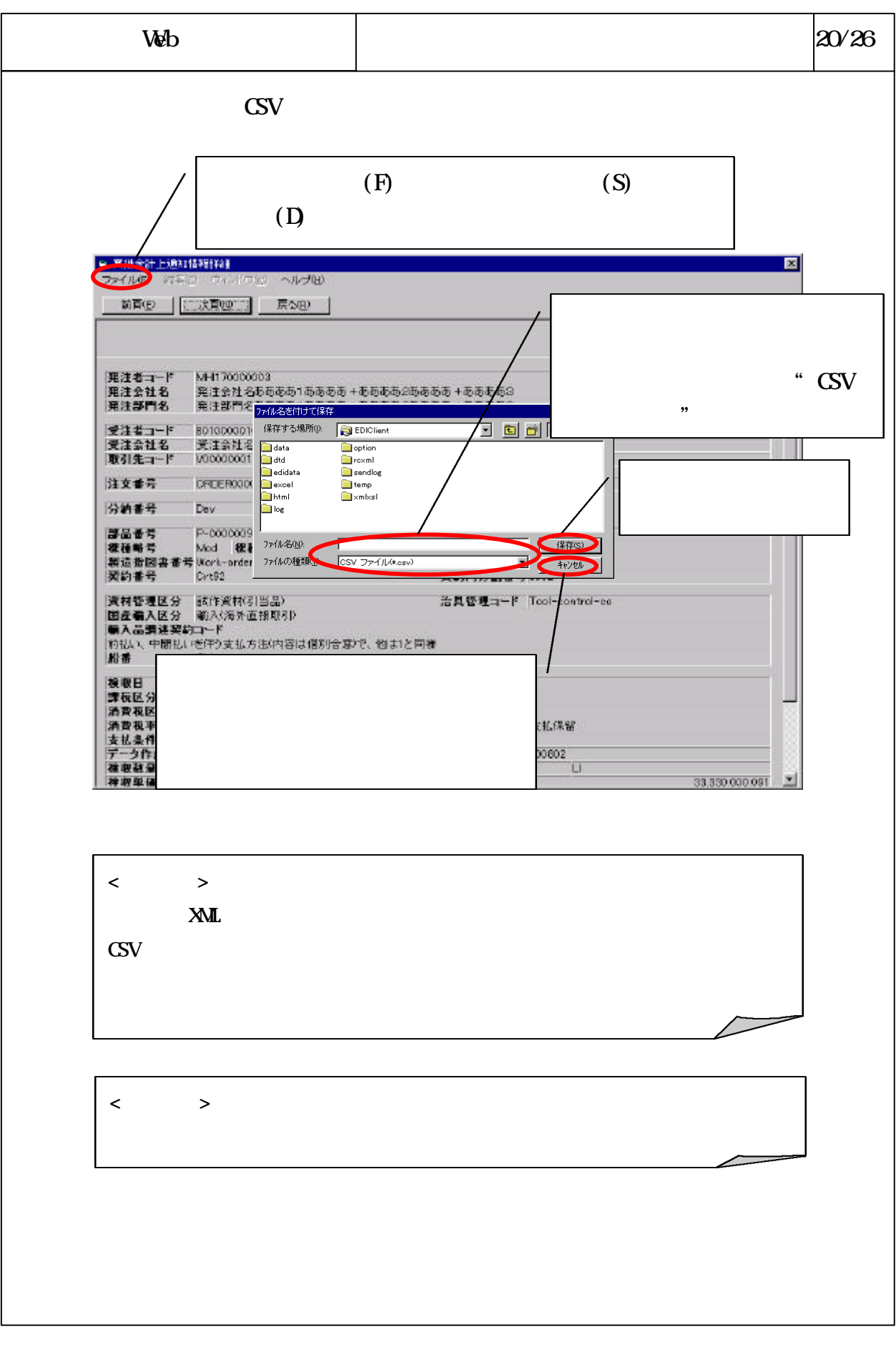

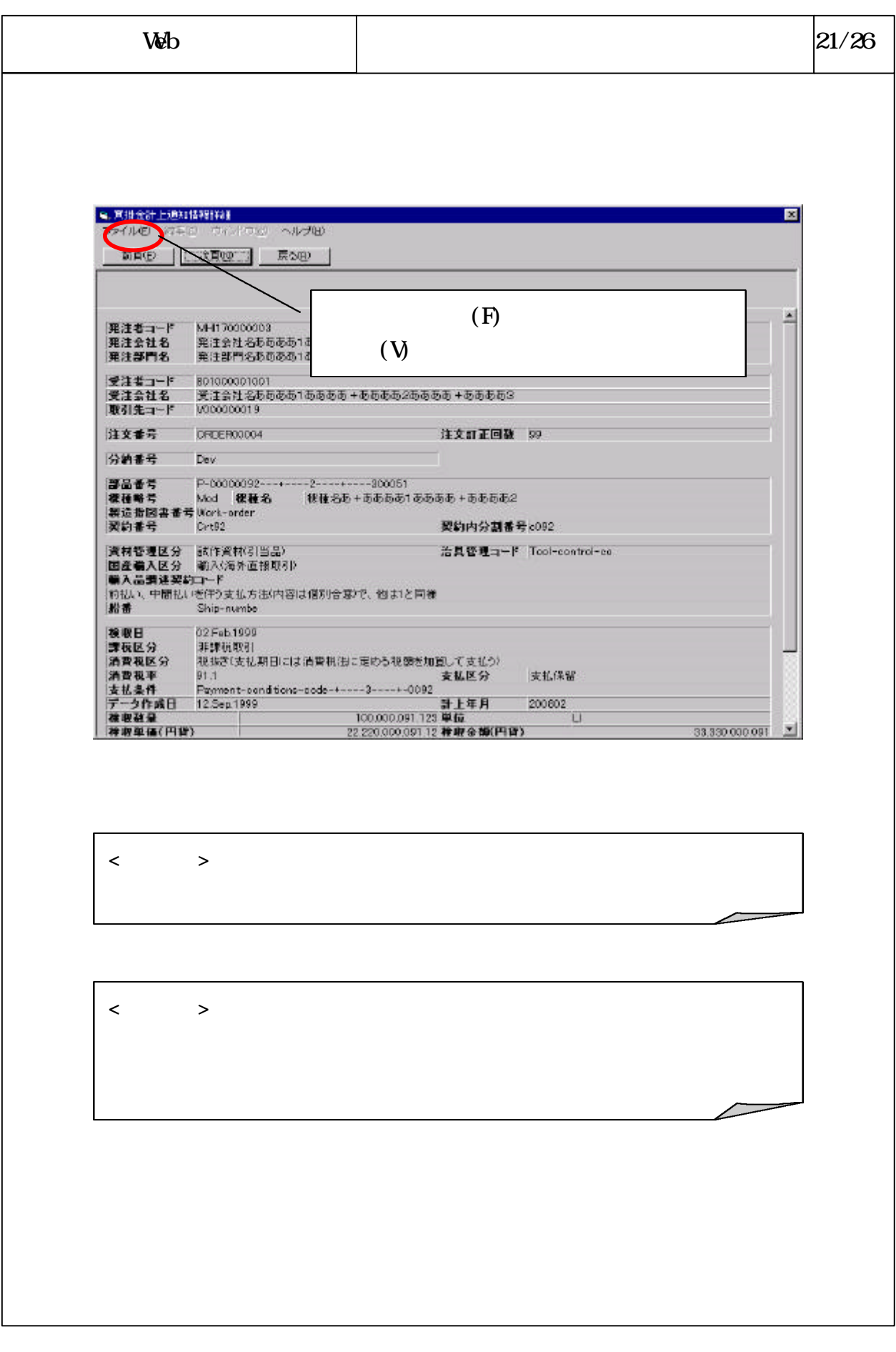

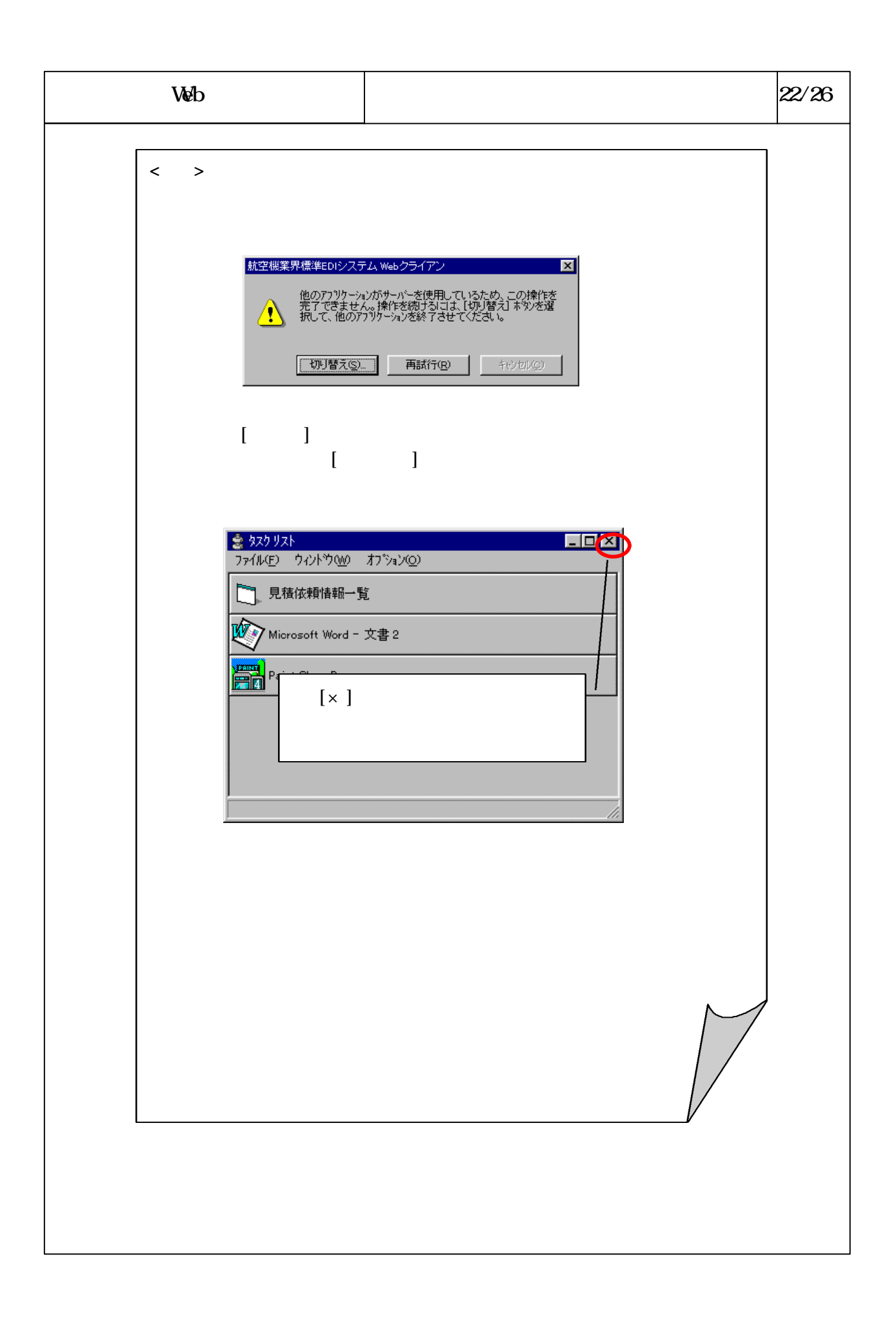

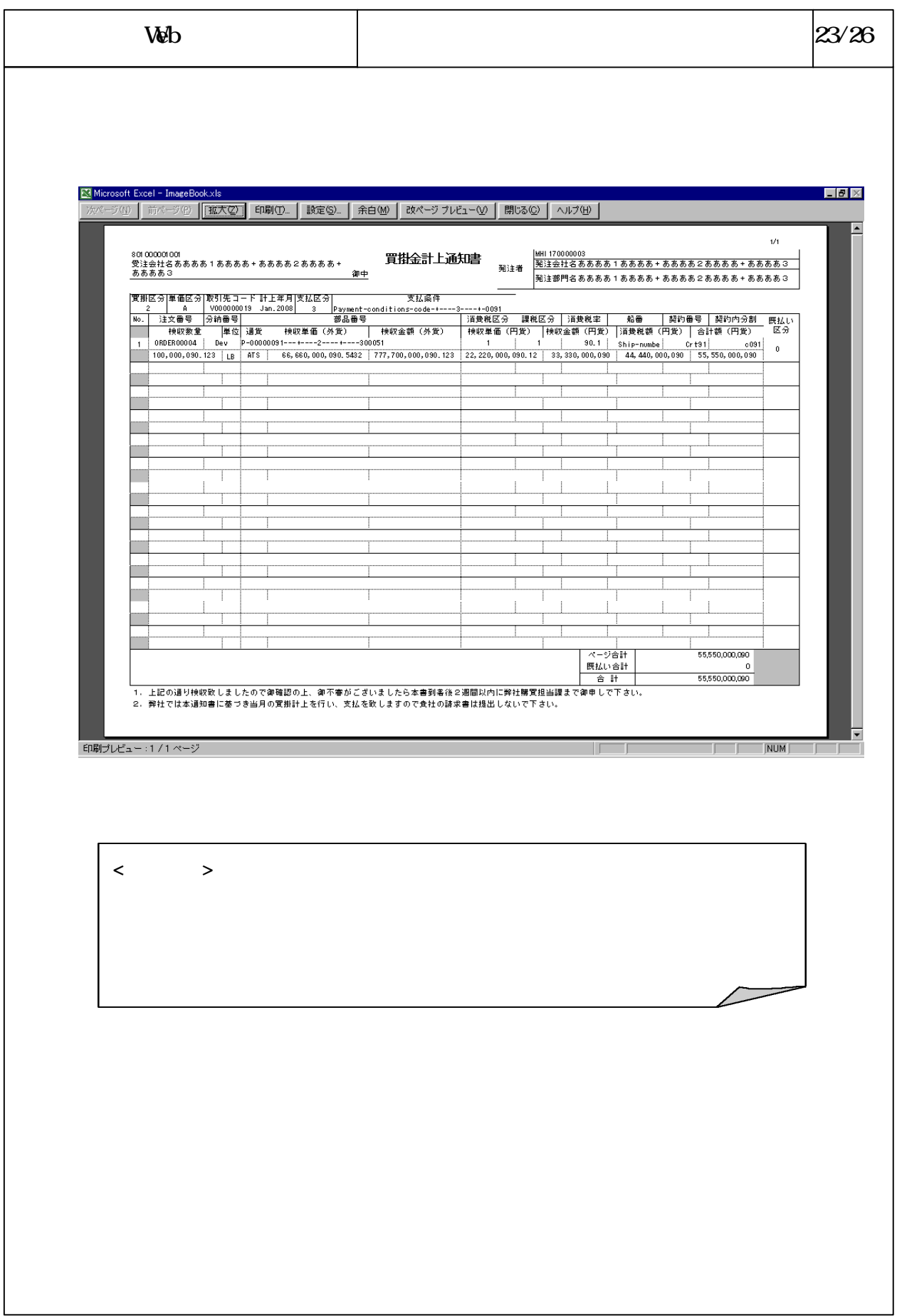

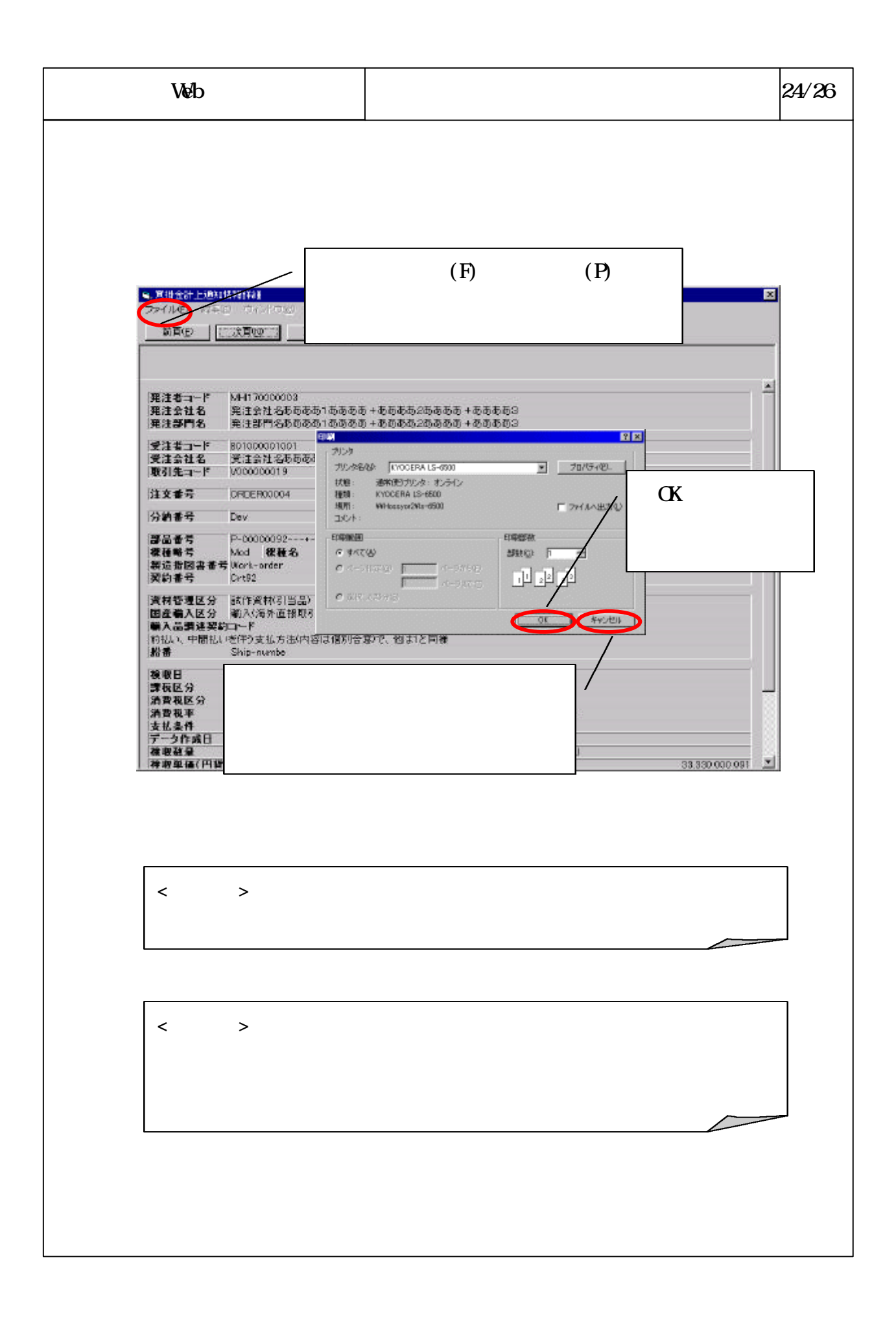

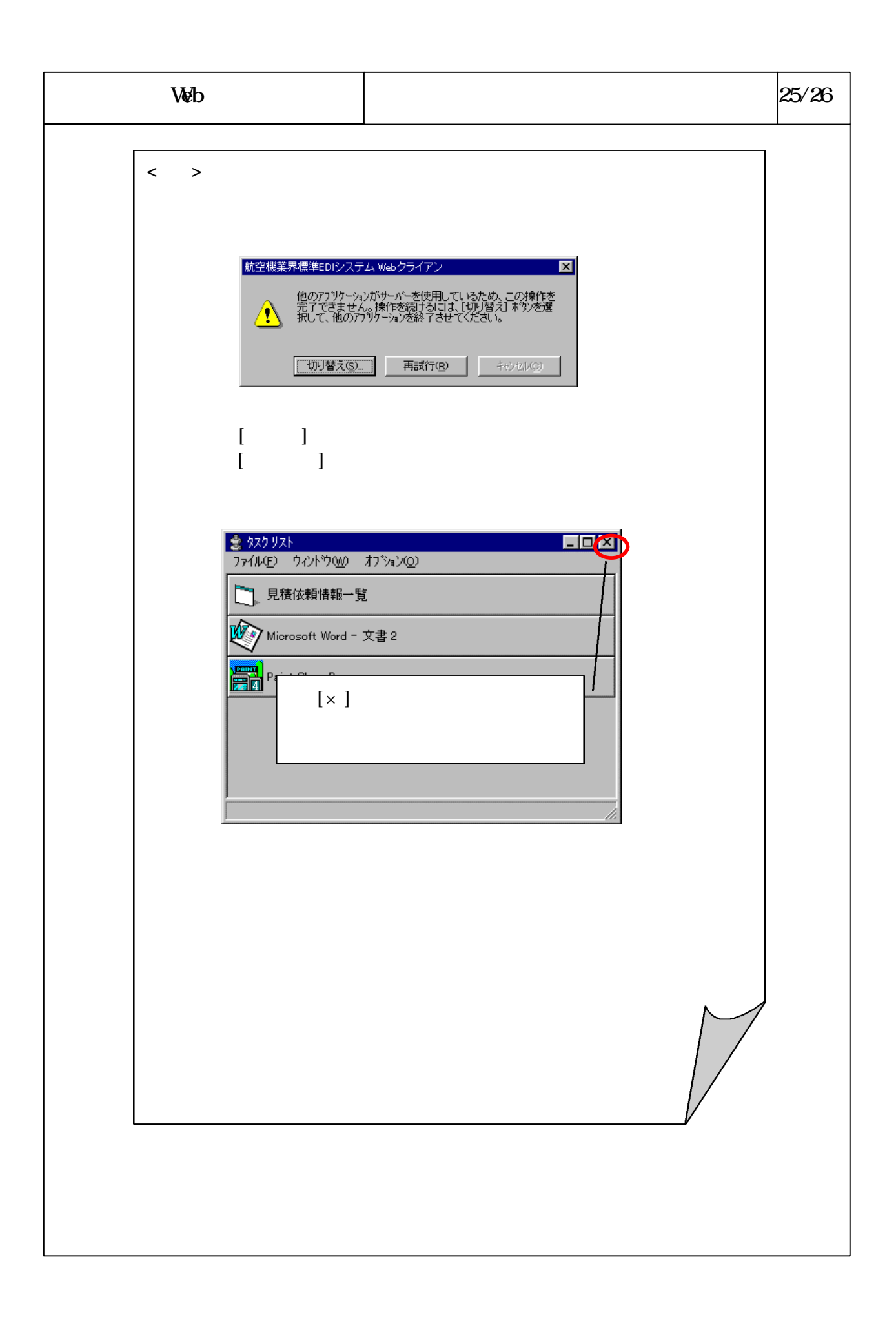

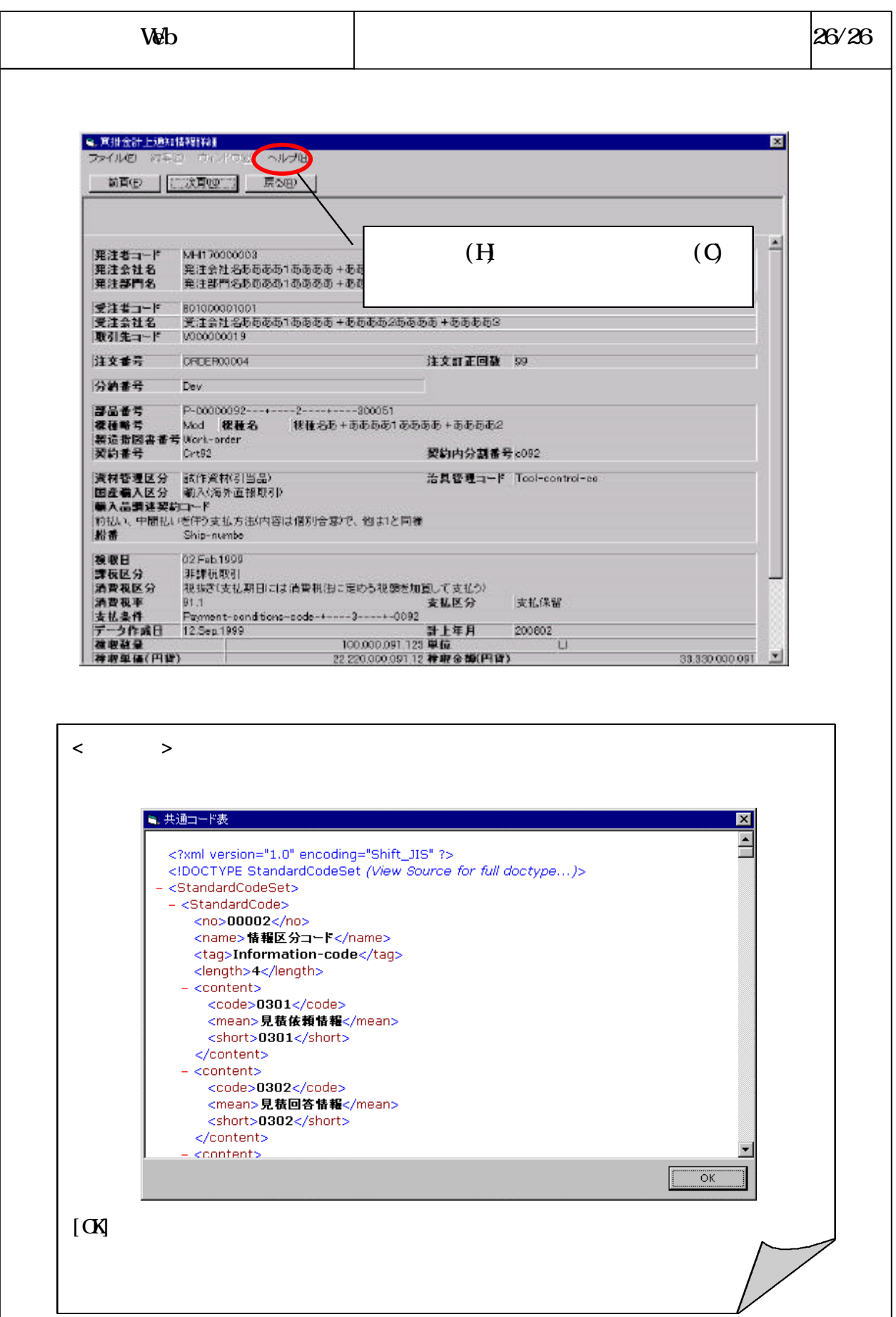